Carte de crédit

# Beobank Mobile De elektronische uittreksels

# beObank

Om veiligheidsredenen raden wij u ten zeerste aan om de exacte naam van de site www.beobank.be in de adresbalk in te voeren om via Beobank Online toegang te krijgen tot uw rekeningen. Voeg deze site toe aan uw
favorieten.

Geef nooit uw bankcode of wachtwoord door via telefoon, e-mail, sms of op sociale netwerken. Beobank zal u
dat nooit op deze manier vragen.

Meer tips en voorbeelden zijn te vinden op www.beobank.be

#### FRAUDE / PHISHING

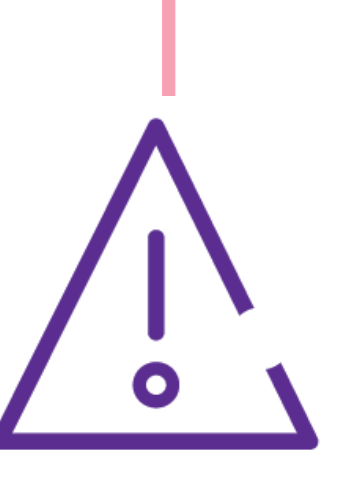

## Activeren/stopzetten van online uittreksels

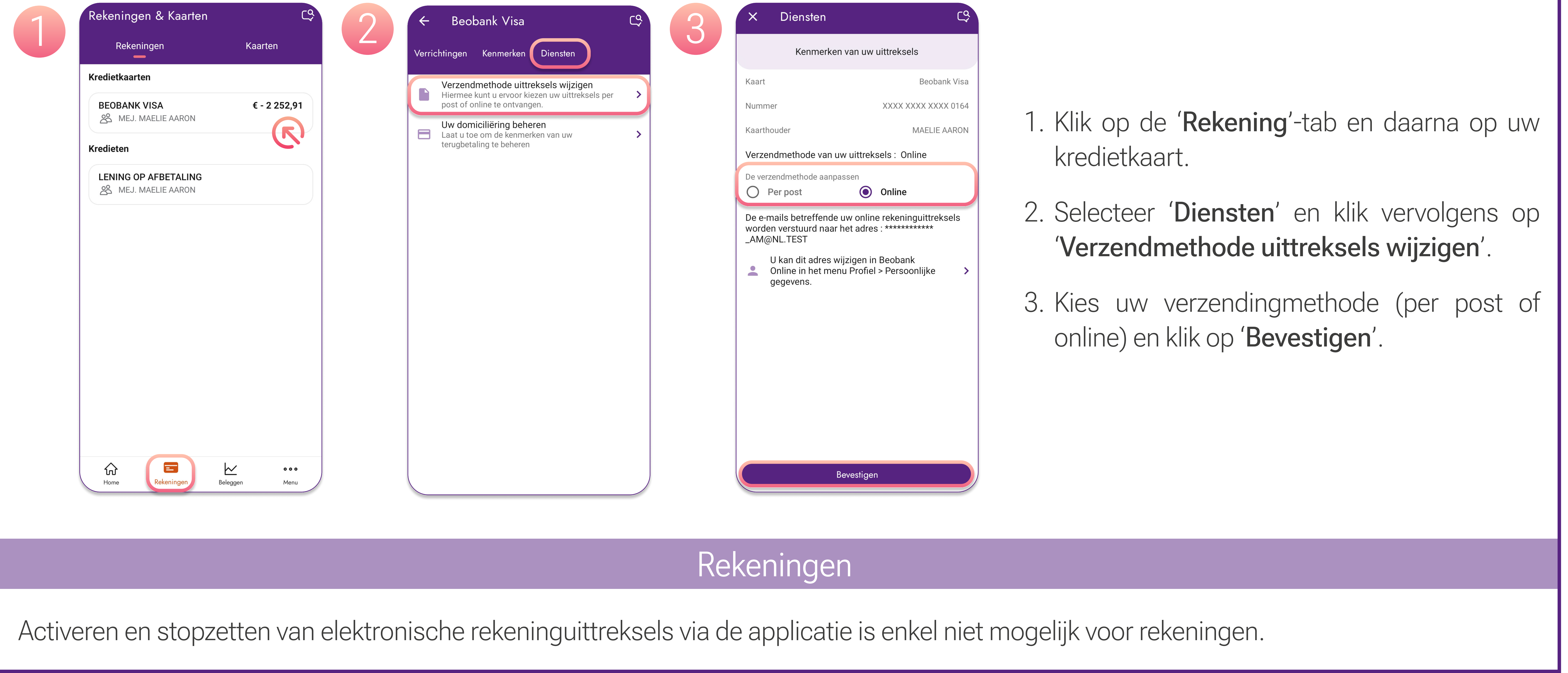

## Uw uittreksels bekijken

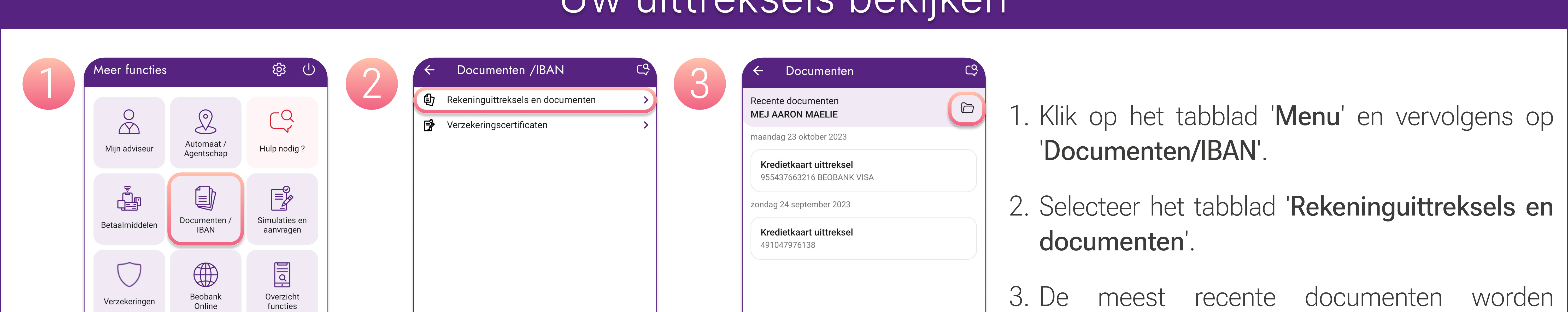

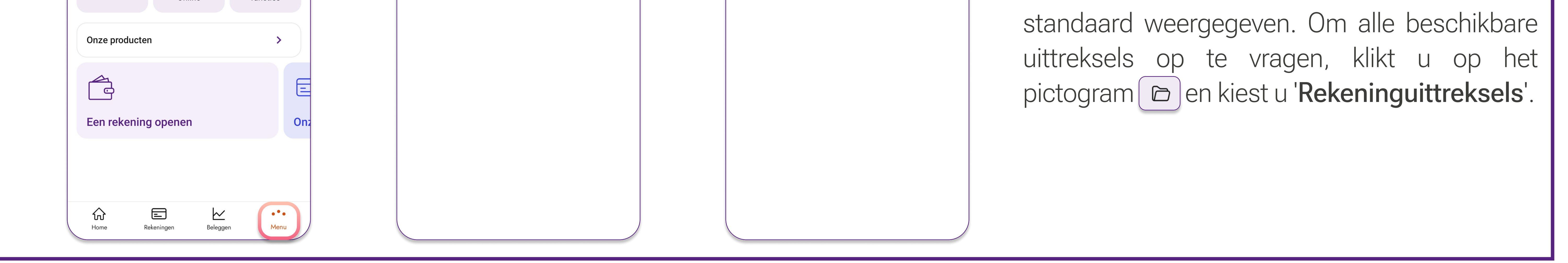

! De historiek wordt samengesteld vanaf het moment van activering en voor een periode van 10 jaar.

! De uittreksels van de PRO kredietkaarten zijn enkel beschikbaar in papieren versie via Atos (mijnkaart.be)

**Beobank NV|SA** Member of Crédit Mutuel Group

Boulevard du Roi Albert II 2, 1000 Bruxelles Koning Albert II-laan 2, 1000 Brussel 32 2 622 20 70 · www.beobank.be

BTW/TVA BE 0401 517.147 RPR/RPM **Brussel** Bruxelles **IBAN BE77 9545 4622 6142 BIC CTBKBEBX**